## **Switch Checker Crack (LifeTime) Activation Code Download**

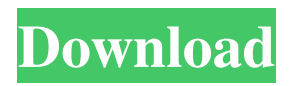

Check connected switches in minutes or save them as new switches. Check and update all the connected switches.Q: Volume inside tetrahedron Q1. What is the volume of the tetrahedron \$ABCD\$ with \$A(1,0,0),  $B(0,1,0), C(0,0,1), D(0,0,1)$ \$  $$ \$ \boxtimes \boxed{f(t,u,v) = t^2 + u^2 + v^2 \ \\$\$ My attempt:  $\mathcal{S}\omega(t,u,v) = \int \int \int \int \int \mathcal{u}(t) \, dt$ f(t,u,v) du dv dt  $\$ \$  $\$ \$ = \int \int \int t^2 +  $u^2 + v^2$  dudvdt\$\$ \$\$ \omega(t,u,v) = \int \int \int ( $t^2 + u^2 + v^2$ ) dudvdt\$\$  $$8\omega(t,u,v) = \int (t^3 + u^3 + v^3) dt$ , dudv\$\$ \$\$\omega(t,u,v) = \int (t^3 + u^3 +  $v^3$ ) dudv\$\$ \$\$\omega(t,u,v) = \int \int \int  $(t^{3} + u^{3} + v^{3})$  dudvdt \$\$ \$\$ = \int \int \int  $(t^{3} + u^{3} + v^{3})$  dudvdt \$\$ \$\$ = \int \int \int  $t^{\wedge}3dudvdt + \int \int \int \int u^3dudvdt + \int \int \int t^{\wedge}$  \int v^3dvdudt  $\$$ \$  $\$$ \$ = \int \int \int (t^3 +  $u^{3} + v^{3}$  dudvdt \$\$ \$\$ = \int \int \int (t^3 +  $u^3 + v^3$ ) dudvdt \$\$ \$\$ = \int t^3 \int u dudy + \int t^3 \int v dudy + \int u^3 \int v  $dudv + \int u^3 \int t du dv + \int v^3 \int t$ dudy  $\$$ \$  $\$$ \$ = \int

**Switch Checker Crack+ With Keygen Free**

Switch Checker Torrent Download is a tiny and lightweight application designed to help you collect information about connected ports using the Telnet protocol. The data gathered can then be used to identify and resolve issues. It contains just a few basic options that you can quickly figure out. Take note that the tool is working with Cisco based switches. The tool does not require installation, but rather you can start using the tool as soon as you download it to your

## computer. The program comes with a simple and user-friendly interface that is unlikely to

give you any troubles, regardless of your experience with similar tool. The GUI consists of a single window with a simple structure, where you can perform search operations by description, IP or MAC address or all these criteria. You can save switch data or export MAC information, update all switches or just the selected one, as well as add new switches by indicating the name, address, user name and password. Alternatively, the data can be imported from external files with the CSV format. At the same time, the data can be exported to spreadsheets that can be used to correctly update the information in a given CMDB database. A simple tool that helps you gather information about Telnet ports and switches

According to the developer, the idea behind the tool came when he found out that the environment he was working in provided readonly information about the switches. Thanks to the program, now the data can be edited and adjusted accordingly. In addition, the tool allows you to monitor and trace server connections along with the settings of all switches included. Although it does not feature rich options and configuration parameters, Switch Checker provides you with a speedy and effective method for finding out details about connected ports. Features of Switch Checker: Support for multiple switches Ability to add new switches Ability to edit information Track TCP or UDP connections Manual operation or automatic mode Support for Cisco and Juniper switches Download Switch Checker:

Switch CheckerQ: Angular2 with Typescript Please check the plunker, the first list should be highlighted when the first element in the second list is focused. A: Just put a \*ngIf in the first DIV (of the list) to show the current selected: \*ngIf="currentItem===item" Now it will only be visible if the currentItem matches the item. 09e8f5149f

By Steven J. Mandell Steven J. Mandell is the founder and editor-in-chief of the VMware UserVoice website, a popular online community for sharing and discussing cloud technologies. He is a cloud geek, a public speaker, an adviser to startups and a VMware vExpert. It's finally here. The days of port binding to virtual machines are coming to an end. VMware Fusion 6 is built to facilitate app mobility and manageability of your virtual desktops, and our flagship operating system, macOS Sierra, now includes support for Xhyve, giving users the power to run Fusion and Fusion Server on their Mac. In this article I'll help you install VMware Fusion 6 on a brand new Mac, install VMware Fusion 6 for an existing Mac, and

upgrade VMware Fusion 6 to macOS Sierra. If you're interested in mobile desktop virtualization, the days of managed ports on virtual machines are over. Hyper-V Containers and App Containers are now the future of this space. What is Docker? Docker was built from the ground up to work within and improve upon the current virtualization ecosystem. It uses very little resources and is much faster than other container technologies. Docker is fast, secure and trusted. VMware Fusion 6 for Windows is now available and comes with several new features, including Xhyve Server. Xhyve supports running VMware Fusion and Fusion Server on macOS Sierra and gives you the ability to run on your Mac for the first time! You also can now: Capture and share

VMware Fusion session in the Remote

## Desktop Viewer Share this post: Tags: By Christine Feng Christine is an Enterprise Solutions Architect for GigaWatt. Her main focus is to design cloud solutions for our clients and provide support for our clients. You can follow her on twitter

@christine\_feng Veeam Availability Suite can do much more than just help you protect your virtual machines. It can also provide a single pane of glass to help you analyze and manage them. Let me give you an example. We have an application that's been going through a lot of changes. And, when the application went through a stability issue, they ended up bringing it down. To do this, they had to shut down the application and remove and then add the application. This took a couple days to get back online. Unfortunately, one of the

**What's New In?**

Installs and starts the program. Selects an output file based on the list of available switches to collect information. Saves detailed information about connected switches. The obtained data can be exported to spreadsheets. The program is very easy to use, so you will only require a few clicks to complete all the settings. The application is compatible with a wide range of Cisco devices, which can be identified according to their serial number, MAC address and user name. The program offers you the ability to easily manage data about the connected switches. Your settings are accessible from your mobile devices. The tool can help you find errors in your switches. Switch Checker License: Switch Checker is available as a free download for a 30-day trial period. It features a fairly simple interface, along with a number of basic functionalities for collecting information about the connected switches. After the trial period, the application is available to purchase for \$5. Switch Checker Requirement: The program requires a working internet connection and is compatible with both Windows and MAC computers. The setup can be done from both Web and offline version of the tool. For providing us with your mobile number, you will receive important information on all updates to the site. This information includes security updates and operational updates for our products and services. You may change your mobile number in the "Your Account" page on our website. What's next? You are in the process of registering for a new account. It will take a few moments. Updates and

improvements will be sent by email, and you can manage your account in the section "Your Account" on our website.Genetic control of the biosynthesis of polyamines in Arabidopsis. The polyamines putrescine, spermidine and spermine regulate various aspects of plant growth and development and are synthesized from arginine by the arginine decarboxylase (ADC), ornithine decarboxylase (ODC) and Sadenosylmethionine decarboxylase (SAMDC) enzyme complexes, respectively. In this study, the expression of genes for the three enzymes involved in polyamine biosynthesis was examined in wild-type Arabidopsis (Col-0), abc1 (low polyamine) mutants and putrescine-dependent control mutants. ADCs are regulated at the level

Memory: 512 MB RAM Video Card: DirectX9, Shader Model 3.0, at least a Radeon X600 or NVidia GeForce 3 video card, or an Intel Integrated 845G or 845GZ or Mobile 965G or 965GM chipset-based video card with OpenGL 2.0 or later, or an Intel X3100 or X3200 or ATI X1800 or X2000 or X4000 chipset-based video card with OpenGL 1.2 or later. Audio: DirectX9, Shader Model 2.0

## Related links:

- [http://toilesdusoleil-montpellier.com/wp-content/uploads/2022/06/Picture\\_Viewer.pdf](http://toilesdusoleil-montpellier.com/wp-content/uploads/2022/06/Picture_Viewer.pdf)
- [http://www.ekifoods.com/wp-content/uploads/2022/06/Registry\\_Defragmentation.pdf](http://www.ekifoods.com/wp-content/uploads/2022/06/Registry_Defragmentation.pdf)

https://accountcreate.net/wp-content/uploads/2022/06/Basic\_Concepts\_For\_Sociology\_Of\_Family\_O1\_\_Crack\_.pdf <http://nextgenbioproducts.com/?p=5561>

[https://botkyrkaboxning.se/wp-](https://botkyrkaboxning.se/wp-content/uploads/2022/06/Space_Dust__Crack__Registration_Code_PCWindows_Updated_2022.pdf)

[content/uploads/2022/06/Space\\_Dust\\_\\_Crack\\_\\_Registration\\_Code\\_PCWindows\\_Updated\\_2022.pdf](https://botkyrkaboxning.se/wp-content/uploads/2022/06/Space_Dust__Crack__Registration_Code_PCWindows_Updated_2022.pdf) [https://anipal.es/wp-content/uploads/2022/06/Bubbles\\_Theme.pdf](https://anipal.es/wp-content/uploads/2022/06/Bubbles_Theme.pdf)

[http://noverfood.com/wp-content/uploads/2022/06/BorderLiner\\_Crack\\_Full\\_Version\\_Free\\_3264bit\\_Updated\\_2022.pdf](http://noverfood.com/wp-content/uploads/2022/06/BorderLiner_Crack_Full_Version_Free_3264bit_Updated_2022.pdf) <https://transparentwithtina.com/wp-content/uploads/2022/06/DiaryOne.pdf>

<http://practicea.com/?p=3410>

[https://goodforfans.com/upload/files/2022/06/mgKyRfxMTntOYfRYJnjH\\_08\\_e52d530fe55c46c0a93cd00d1c05971b\\_file.pdf](https://goodforfans.com/upload/files/2022/06/mgKyRfxMTntOYfRYJnjH_08_e52d530fe55c46c0a93cd00d1c05971b_file.pdf) <https://www.chemfreecarpetcleaning.com/opendns-blocked-url-generator-crack-activation-code-mac-win-2022-new/>

[https://everyonezone.com/upload/files/2022/06/sVcTvnYWJMaANjPnYFbo\\_08\\_c85ecddb125e8a29e5d6d2bfd01ed698\\_file.p](https://everyonezone.com/upload/files/2022/06/sVcTvnYWJMaANjPnYFbo_08_c85ecddb125e8a29e5d6d2bfd01ed698_file.pdf) [df](https://everyonezone.com/upload/files/2022/06/sVcTvnYWJMaANjPnYFbo_08_c85ecddb125e8a29e5d6d2bfd01ed698_file.pdf)

<https://ssministries.com/win32-mypartymm-removal-tool-crack-free-updated-2022/>

<https://sibhedatetcite.wixsite.com/tietioscutor/post/aiseesoft-amv-converter-2-36-9818-pc-windows>

<http://kwan-amulet.com/archives/1880419>

<http://avc-mx.com/wp-content/uploads/2022/06/sibphi.pdf>

<https://diariosinfiltro.com/advert/block-ransomware-and-backup-crack-for-pc/>

[https://sissycrush.com/upload/files/2022/06/xg3eJHwDmCHBWjf86bCt\\_08\\_e52d530fe55c46c0a93cd00d1c05971b\\_file.pdf](https://sissycrush.com/upload/files/2022/06/xg3eJHwDmCHBWjf86bCt_08_e52d530fe55c46c0a93cd00d1c05971b_file.pdf) <https://marketstory360.com/news/12634/hs-file-search-crack-license-key-full-win-mac-latest-2022/>

[https://atennis.kz/tour/upload/files/2022/06/4uqxfv95nc7zLIhNTPAI\\_08\\_c85ecddb125e8a29e5d6d2bfd01ed698\\_file.pdf](https://atennis.kz/tour/upload/files/2022/06/4uqxfv95nc7zLIhNTPAI_08_c85ecddb125e8a29e5d6d2bfd01ed698_file.pdf)